# **Analizy przestrzenne w QGIS z wykorzystaniem otwartych danych przestrzennych – poziom średniozaawansowany**

**Radosław Seweryn 12-13 września 2022 r.** 

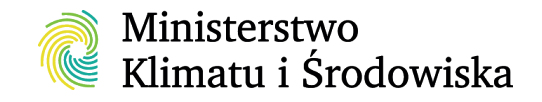

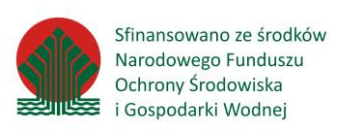

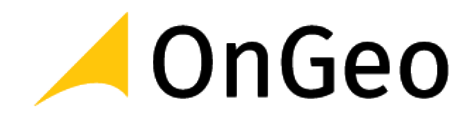

# Przegląd dostępnych źródeł otwartych danych przestrzennych

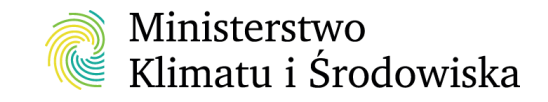

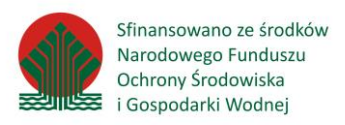

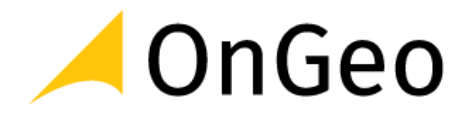

# Państwowy Zasób Geodezyjny i Kartograficzny

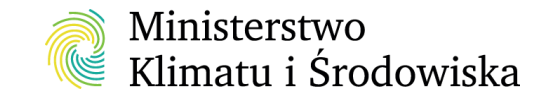

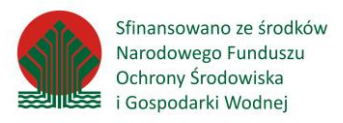

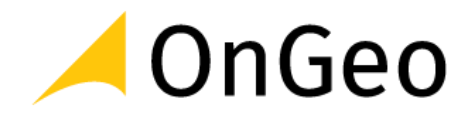

"*Od 31 lipca 2020 r. weszły w życie zmienione przepisy ustawy z dnia 17 maja 1989 r. Prawo geodezyjne i kartograficzne (Dz. U. z 2020 r. poz. 276 z późn. zm.). Dane z baz danych obiektów topograficznych BDOT10k, ortofotomapy, numerycznego modelu terenu, w tym dane NMT, NMPT oraz dane pomiarowe, a także dane z państwowego rejestru podstawowych osnów geodezyjnych, grawimetrycznych i magnetycznych są dostępnie nieodpłatnie w serwisie [https://mapy.geoportal.gov.pl.](https://mapy.geoportal.gov.pl/) Nieodpłatne są także niektóre usługi systemu [ASG-EUPOS](http://www.asgeupos.pl/). Uwaga: usługi czasu rzeczywistego RTN, RTK oraz DGNSS pozostają nadal odpłatne na dotychczasowych* 

*zasadach*."

Źródło: https://pzgik.geoportal.gov.pl/imap/

#### Dane poziomu centralnego PZGiK

**Materiały centralnego zasobu geodezyjnego i kartograficznego udostępniane nieodpłatnie bez konieczności składania wniosku** 

- **- zgodnie z art. 40a ust. 2 ustawy Prawo geodezyjne i kartograficzne.**
- Państwowy Rejestr Granic i Powierzchni Jednostek Podziałów Terytorialnych Kraju (PRG)
- Państwowy Rejestr Nazw Geograficznych (PRNG)
- Państwowy Rejestr Podstawowych Osnów Geodezyjnych, Grawimetrycznych i Magnetycznych (PRPOG)
- Baza Danych Obiektów Ogólnogeograficznych (BDOO)
- Ortofotomapa (ORTO)
- Numeryczny Model Terenu (NMT)
- Numeryczny Model Pokrycia Terenu (NMPT)
- Dane pomiarowe LiDAR
- Baza Danych Obiektów Topograficznych (BDOT10k)
- Dodatkowe: Siatki podziału na arkusze dla NMT i ortofotomapy w układzie PL-1992 i PL-2000

### Dane poziomu centralnego PZGiK

#### **Dane udostępniane są za pośrednictwem:**

- Serwis [www.geoportal.gov.pl](http://www.geoportal.gov.pl/)
- Usługi WMS/WMTS i WFS
- Wtyczki do QGIS umożliwiające pobranie danych
- Wtyczki do wizualizacji BDOT10k i BDOO

V & BDOO\_GML V SHP BDOT10k\_GML\_SHP **VA** Pobieracz danych GUGIK

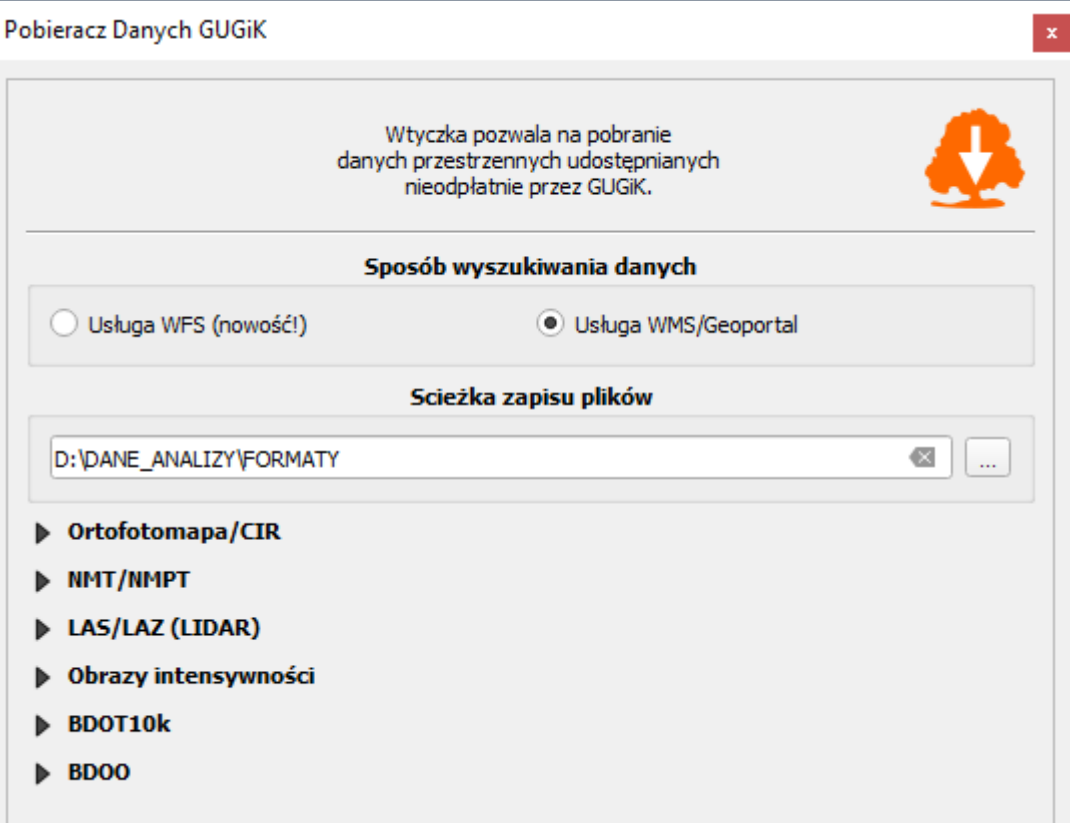

### Dane poziomu powiatowego PZGiK – EGiB

- Ewidencja Gruntów i Budynków:
	- KIEG usługa WMS
	- Usługa ULDK
	- Usługi WFS powiatowe (344 powiaty)

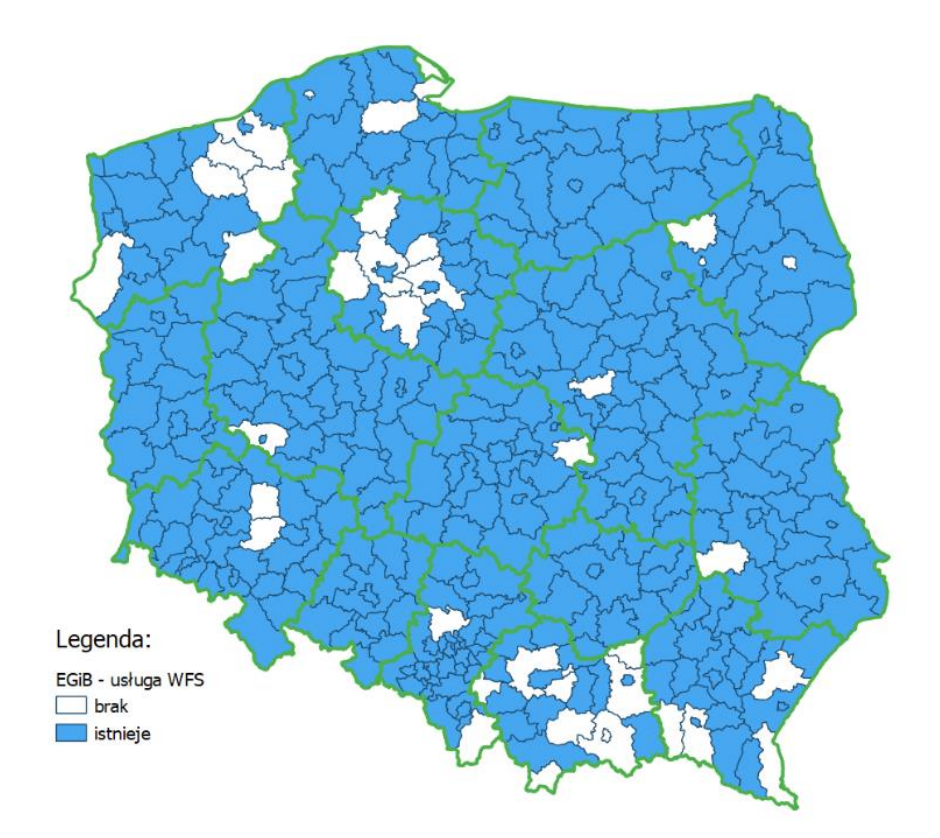

Źródło: [https://www.gov.pl/web/gugik/stan-uslug-wfs-dla-danych](https://www.gov.pl/web/gugik/stan-uslug-wfs-dla-danych-ewidencji-gruntow-i-budynkow2)ewidencji-gruntow-i-budynkow2, 2022

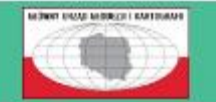

Ewidencja zbiorów i usług danych przestrzennych

<https://integracja.gugik.gov.pl/eziudp/index.php?teryt=&rodzaj=&nazwa=&zbior=&temat=1.6&usluga=&adres=> <sup>7</sup>

# Dane środowiskowe

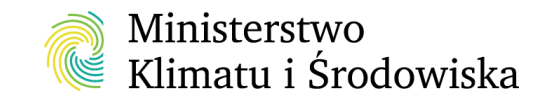

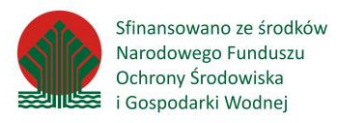

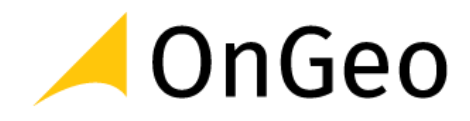

# Dane GDOŚ

- Formy ochrony przyrody
- Dane uzyskiwane na podstawie aktów prawnych, ale nie stanowią prawnego ustalenia lokalizacji i przebiegu granicy form ochrony przyrody
- Geoportal: <https://geoserwis.gdos.gov.pl/mapy/>
- Udostępniane w formacje ESRI Shapefile
- Udostępniane za pośrednictwem usług:
	- przeglądania WMS: https://sdi.gdos.gov.pl/wms
	- pobierania WFS: <https://sdi.gdos.gov.pl/wfs>

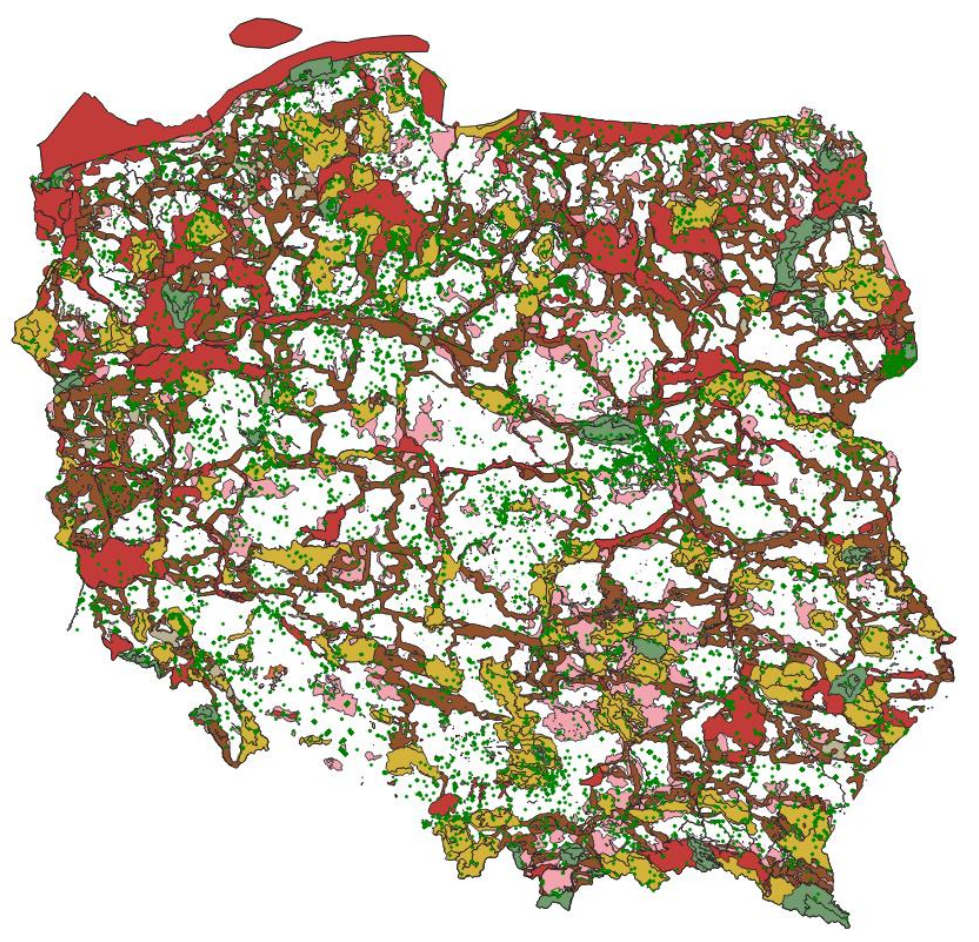

Źródło: https://www.gov.pl/web/gdos/dostep-do-danych-geoprzestrzennych

# Dane GIOŚ

- Państwowy Monitoring Środowiska:
	- Podsystem monitoringu przyrody,
	- Podsystem monitoringu jakości powietrza,
	- Podsystem monitoringu jakości wód
	- Podsystem monitoringu promieniowania jonizującego,
	- Podsystem monitoringu jakości gleby i ziemi,
	- Podsystem monitoringu hałasu,
	- Podsystem monitoringu pól elektromagnetycznych.

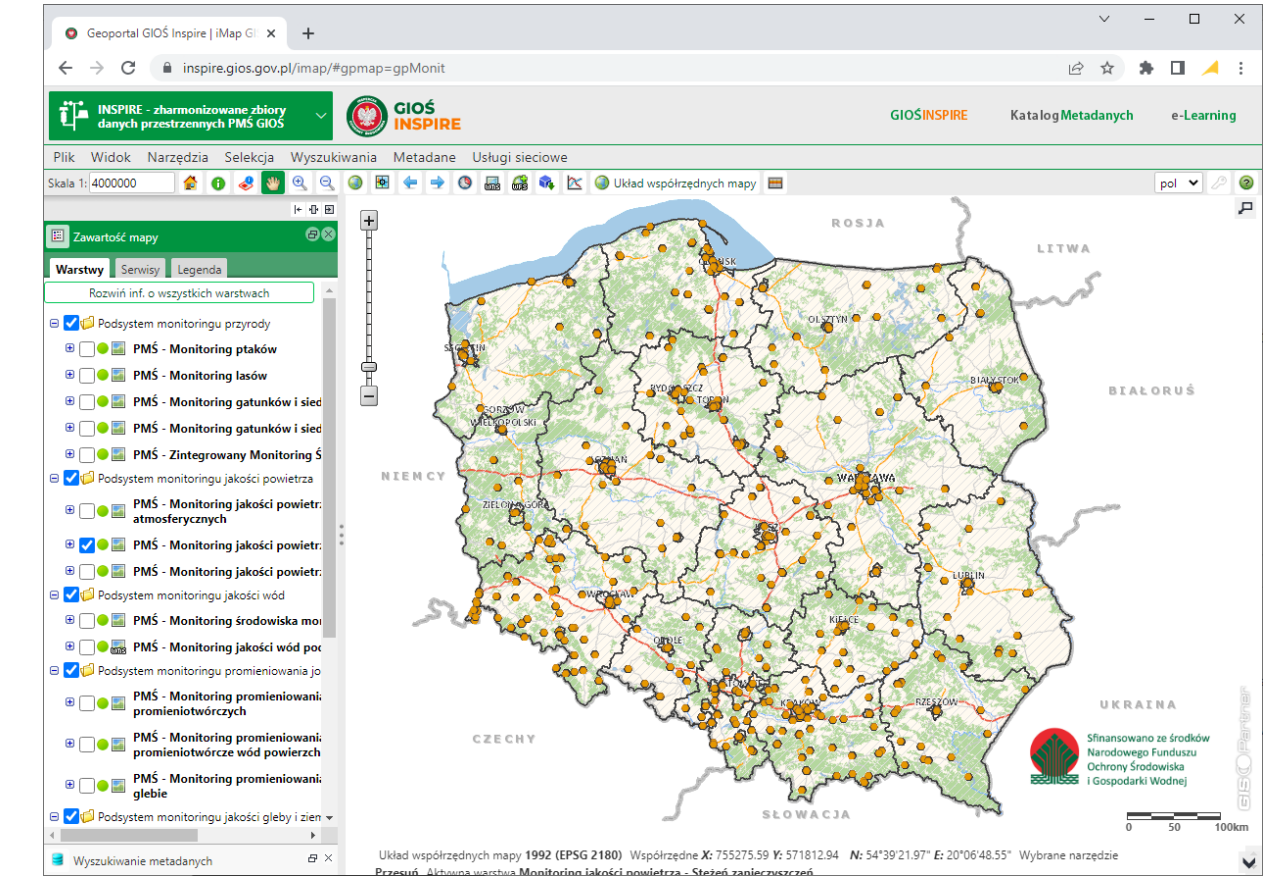

# Dane GIOŚ

- Krajowy Rejestr Uwalniania i Transferu Zanieczyszczeń,
- Zakłady stwarzające zagrożenie wystąpienia poważnej awarii przemysłowej (SEVESO),
- CORINE Land Cover:
	- Baza pokrycia terenu/użytkowania ziemi
	- Baza zmian pokrycia terenu/użytkowania ziemi
	- Udostępniana w postaci WMS oraz Shapefile
- Geoportal INSPIRE:<https://inspire.gios.gov.pl/imap/>
- Usługi WMS i WFS
- Dane udostępniane w formacie GML

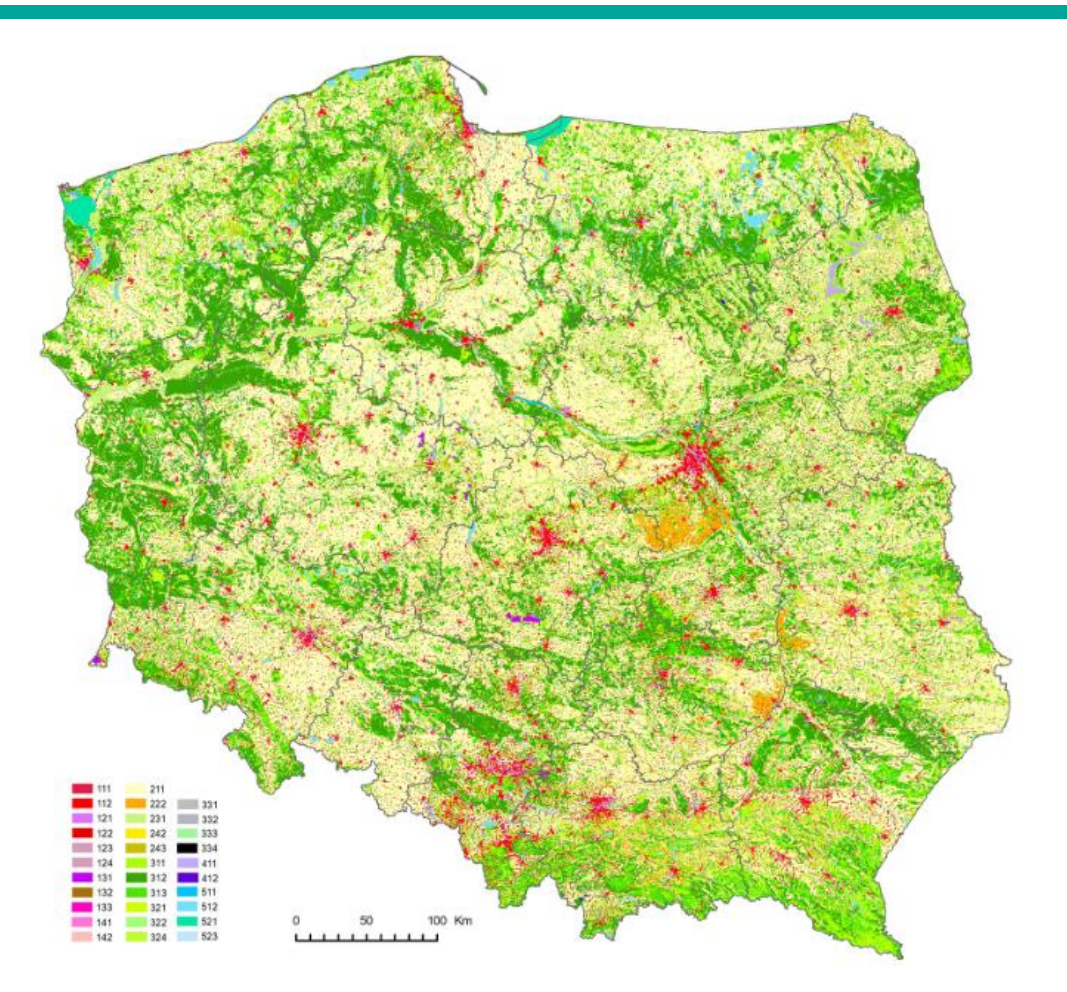

Źródło: https://clc.gios.gov.pl/index.php/clc-2018/o-projekcie

### Dane PIG – PIB

• Geoportal:

https://geologia.pgi.gov.pl/arcgis/apps/MapSeries/ [index.html?appid=8d14826a895641e2be10385ef3](https://geologia.pgi.gov.pl/arcgis/apps/MapSeries/index.html?appid=8d14826a895641e2be10385ef3005b3c) 005b3c

- Centralna Baza Danych Geologicznych
- Udostępniane:
	- Usługa WMS
	- Usługa WFS
	- Format ESRI Shapefile
- Tematy m.in.:
	- Geofizyka
	- Geologia inżynierska
	- Geotermia
	- Hydrogeologia
	- Surowce
	- Środowisko

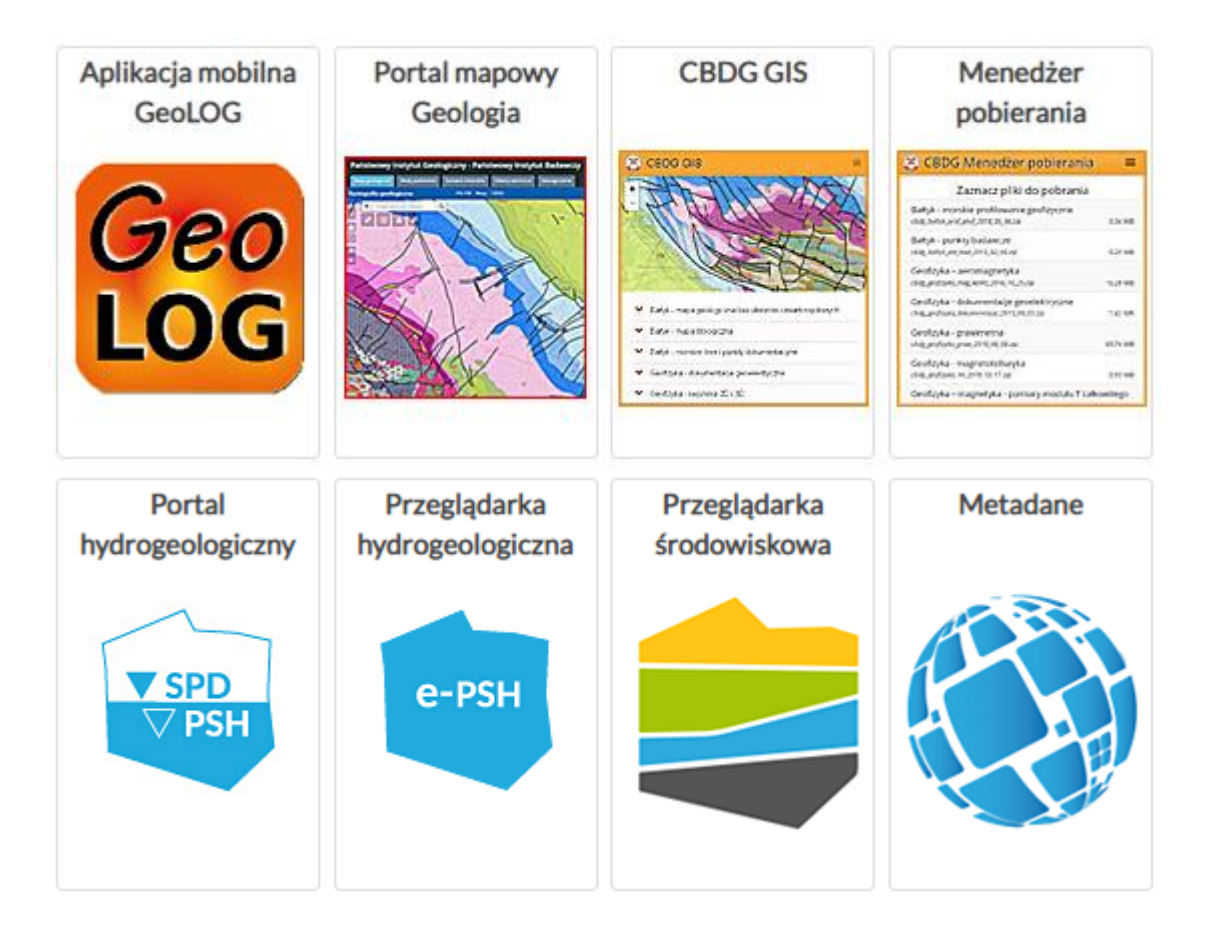

# Dane PGW Wody Polskie

- Hydroportal: [https://wody.isok.gov.pl/imap\\_kzgw/](https://wody.isok.gov.pl/imap_kzgw/)
- Dane w postaci geobazy oraz plików SHP m.in.:
	- Jednolite Części Wód Powierzchniowych
	- Jednolite Części Wód Podziemnych
	- Główne jeziora
	- Główne rzeki
	- Zlewnie
	- Dorzecza
- Wtyczka do QGIS: Wody Polskie Baza WMS

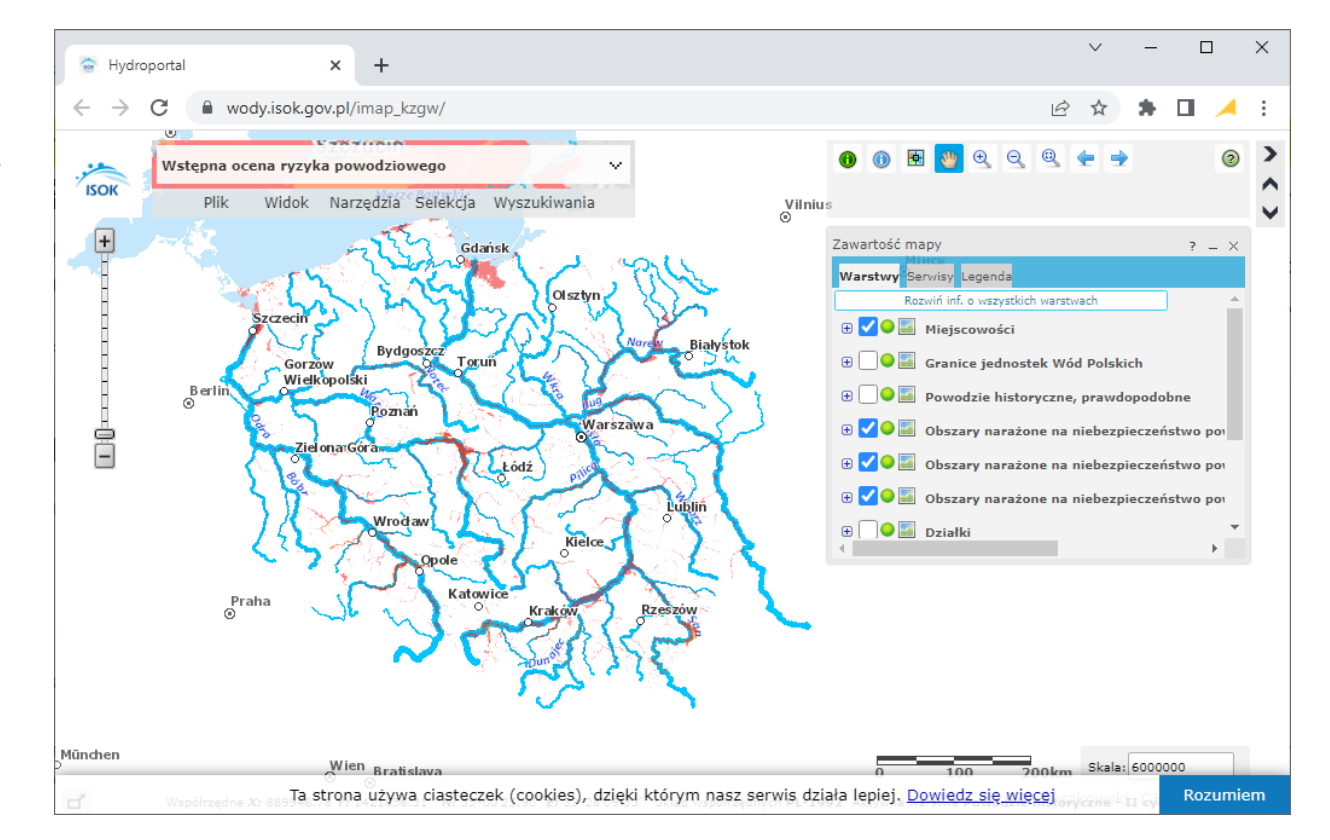

#### Dane SIPAM

- System Informacji Przestrzennej Administracji Morskiej:
	- Geoportal SIPAM: <https://sipam.gov.pl/geoportal>
	- Usługi OGC
	- Dane GIS w formacie GML i SHP
- Plany zagospodarowania przestrzennego polskich obszarów morskich
- Mapy ryzyka i zagrożenia powodziowego od strony morza (publikowane przez PGW Wody Polskie)

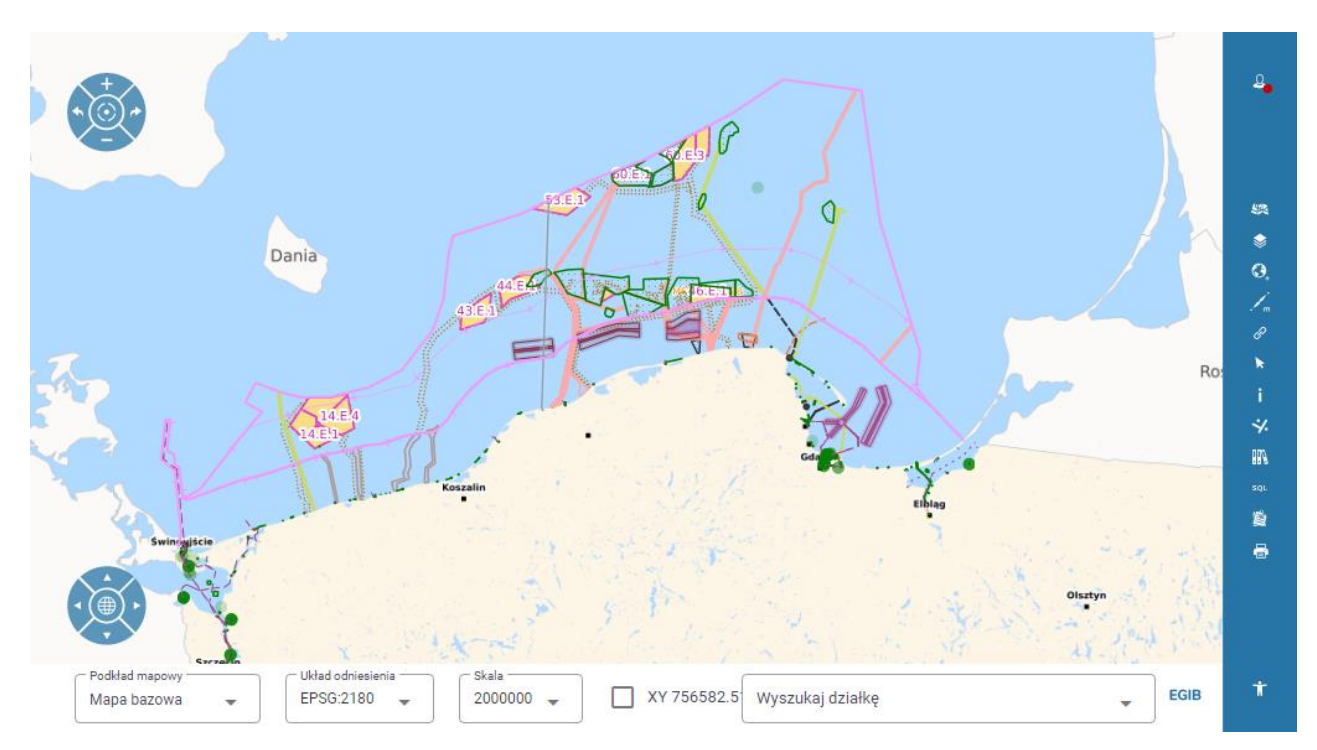

Źródło: https://sipam.gov.pl/mapy/geoportal-sipam/

### Bank Danych o Lasach

- Interaktywna mapa: <https://www.bdl.lasy.gov.pl/portal/mapy>
- Usługi mapowe OGC
	- WMS
	- WMTS
	- WFS (RDLP, Nadleśnictwa, Leśnictwa, wydzielenia)

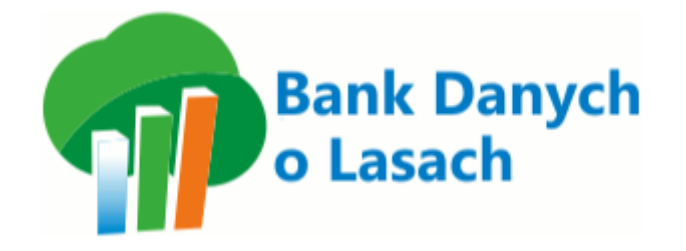

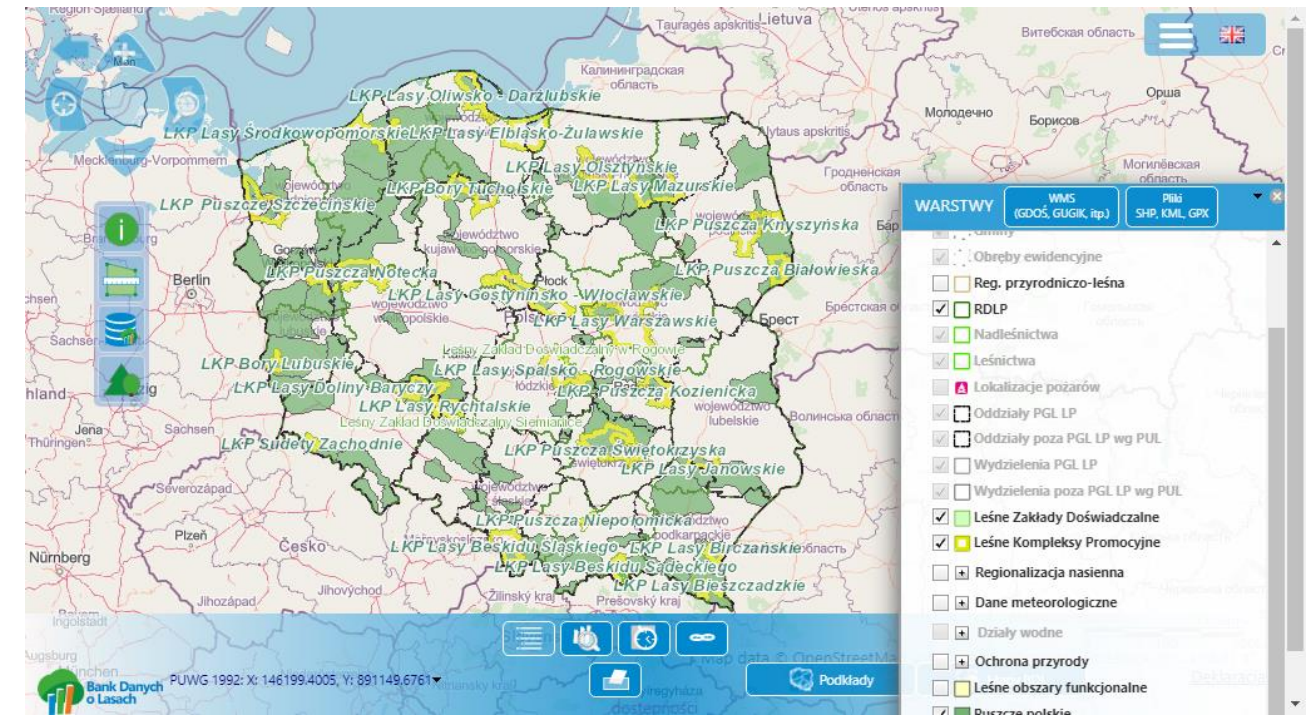

# Projekty międzynarodowe

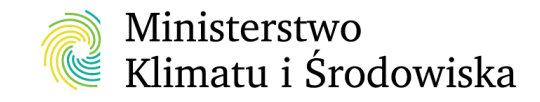

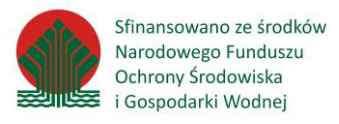

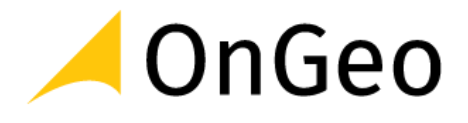

### OpenStreetMap

- Darmowa mapa całej kuli ziemskiej stworzona przez społeczność internetową.
- Dane publikowane są na otwartej licencji i można z nich swobodnie korzystać pod warunkiem podania źródła.
- Pozyskanie:
	- Eksport wybranego obszaru w formacie XLM ze strony <https://www.openstreetmap.org/>
	- Pobranie paczki danych dla województwa ze strony <https://download.geofabrik.de/europe/poland.html>
	- Wtyczka do QGIS QuickOSM pobranie wybranej warstwy dla określonego zasięgu przestrzennego danych

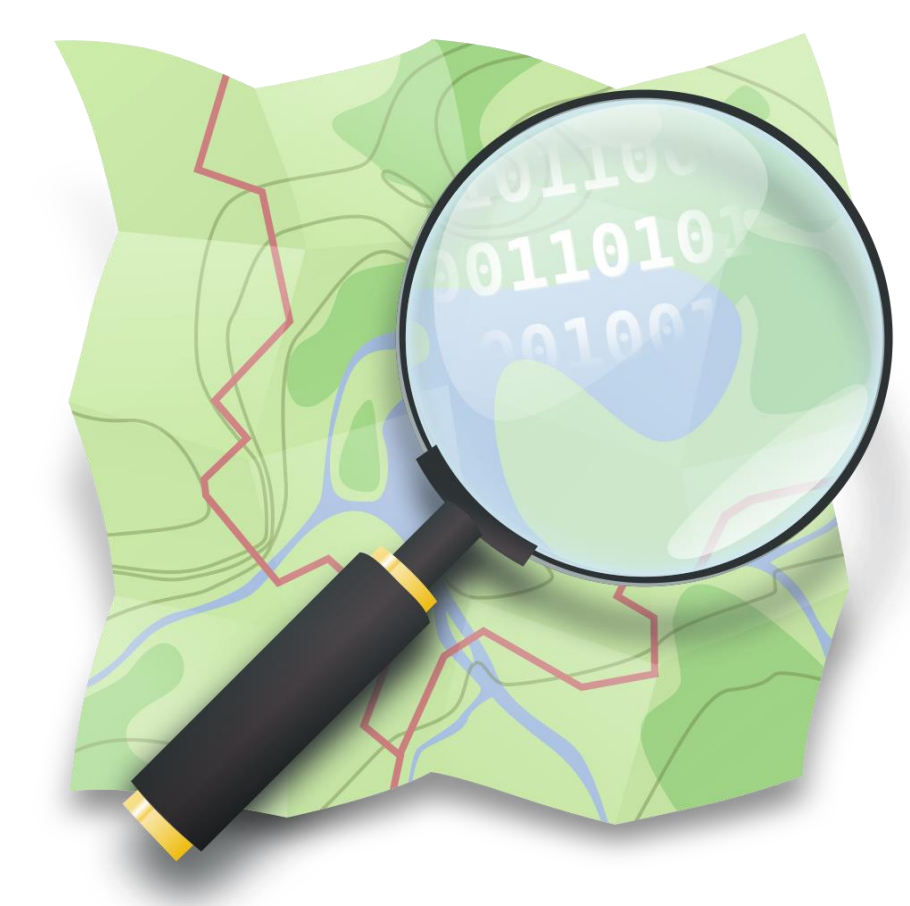

Źródło: https://pl.wikipedia.org/wiki/OpenStreetMap#/media/Plik:Openstreetmap\_logo.svg

# Shuttle Radar Topography Mission (SRTM)

- Międzynarodowa misja prowadzona przez agencje kosmiczne USA, Niemiec i Włoch, mająca na celu stworzenie NMT.
- Zestaw danych wysokościowych o rozdzielczości przestrzennej 1'' (30m) lub 3'' (90m).
- Bezpłatnie udostępniane są produkty:
	- SRTM-C (3'') (hgt)
	- SRTM-C (30") (dem, gif, jpeg)
	- SRTM Water Body Dataset (shp)
- Pozyskanie:
	- Earth Explorer
	- Wtyczka do QGIS SRTM Downloader
	- Wymagana rejestracja na stronie NASA

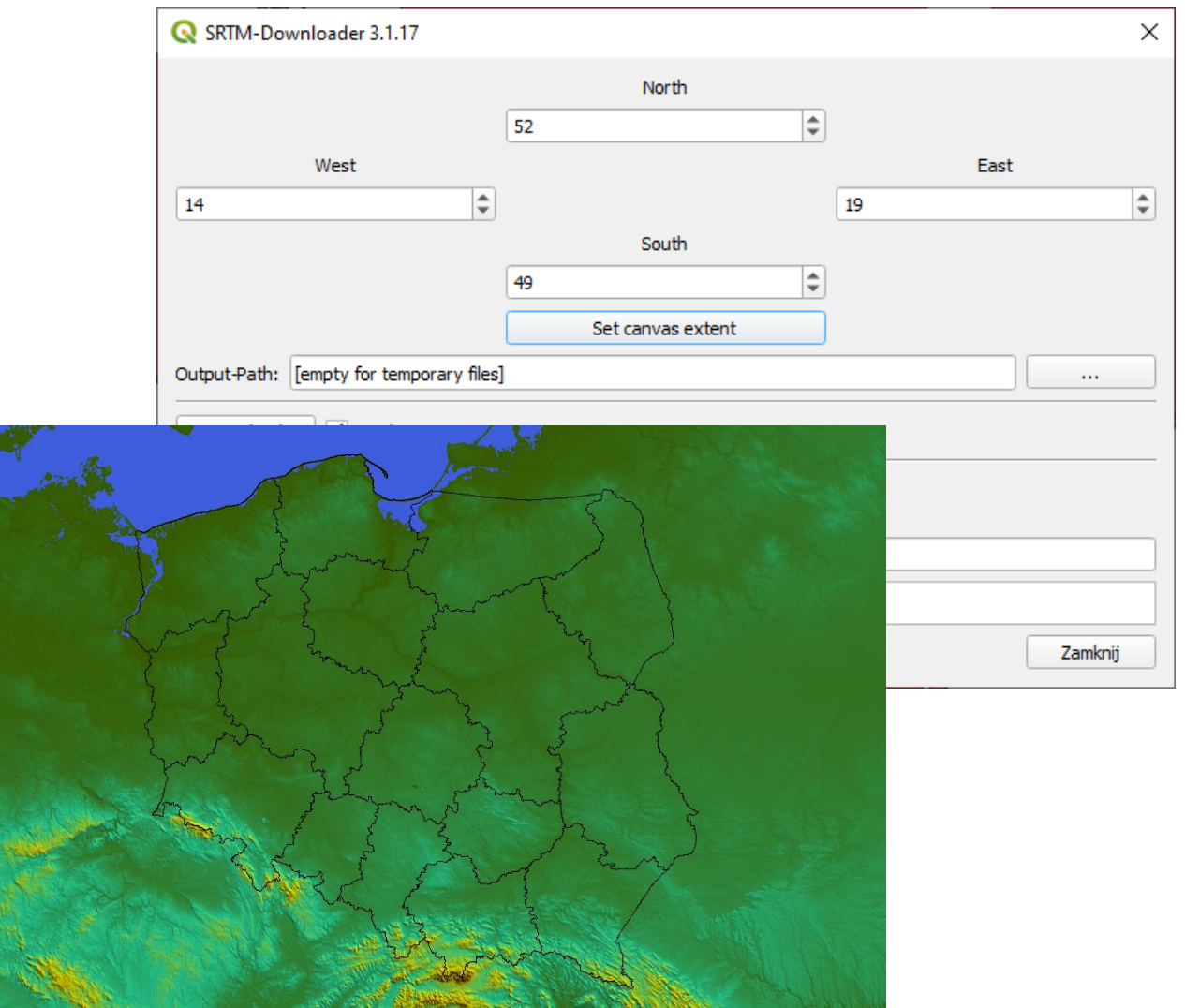

<sup>18</sup> Źródło: https://pl.wikipedia.org/wiki/Shuttle\_Radar\_Topography\_Mission#/media/Plik:SRTM30.png